## Package 'getPass'

July 21, 2017

Type Package

Title Masked User Input

Version 0.2-2

Description A micro-package for reading ``passwords'', i.e. reading user input with masking, so that the input is not displayed as it is typed. Currently we have support for 'RStudio', the command line (every OS), and any platform where 'tcltk' is present.

License BSD 2-clause License + file LICENSE

**Depends**  $R (= 3.0.0)$ 

**Imports** utils, rstudioapi  $(>= 0.5)$ 

Suggests argon2

NeedsCompilation yes

ByteCompile yes

URL <https://github.com/wrathematics/getPass>

BugReports <https://github.com/wrathematics/getPass/issues>

Maintainer Drew Schmidt <wrathematics@gmail.com>

RoxygenNote 6.0.1

Author Drew Schmidt [aut, cre], Wei-Chen Chen [aut], Gabor Csardi [ctb] (Improved terminal detection), Rich FitzJohn [ctb]

Repository CRAN

Date/Publication 2017-07-21 09:20:34 UTC

### R topics documented:

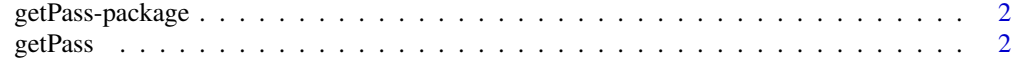

**Index** [4](#page-3-0)

<span id="page-1-0"></span>getPass-package *getPass*

#### Description

A micro-package for reading "passwords", i.e. reading user input with masking. The package's only exported function, getPass(), behaves similarly to R's own readline(), only the user text is not printed as it is typed. Currently we have support for RStudio, the command line (every OS), and any platform where tcltk is present.

#### Author(s)

Drew Schmidt and Wei-Chen Chen

#### References

Project URL: <https://github.com/wrathematics/getPass>

getPass *Password Input*

#### Description

Password reader. Like R's readline() but the user-typed input text is not printed to the screen.

#### Usage

getPass(msg = "PASSWORD: ", noblank = FALSE, forcemask = FALSE)

#### Arguments

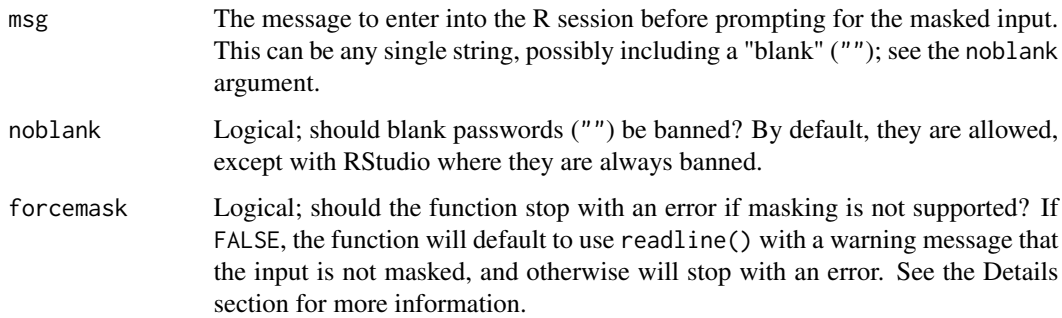

#### getPass 3

#### Details

Masking (i.e., not displaying the literal typed text as input) is supported on most, but not all platforms. It is supported in RStudio, provided you have a suitable version of the GUI. It should also work in the terminal on any major OS. Finally, it will work in any environment where the tcltk package is available (e.g., Windows with RGui). Notably, this will not work with Emacs; passwords can be read, but there will be no masking.

In the terminal, the maximum length for input is 255 characters. Additionally, messages printed to the terminal (including the "\*" masking) are printed to stderr.

#### Value

If input is provided, then that is returned. If the user cancels (e.g., cancel button on RStudio or ctrl+c in the terminal), then NULL is returned.

#### Examples

```
## Not run:
# Basic usage
getPass::getPass()
# Get password with a custom message
getPass::getPass("Enter the password: ")
```
## End(Not run)

# <span id="page-3-0"></span>Index

∗Topic package getPass-package, [2](#page-1-0)

getPass, [2](#page-1-0) getPass-package, [2](#page-1-0)